# WaWaOffice Ver10 新機能について

株式会社アイアットOEC 2024.05.31

Copyright©2022 iii@oec.All Rights Reserved.

**WaWaOffice** 

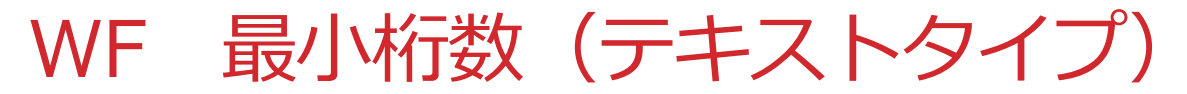

#### 最小桁数が設定できるようになります。

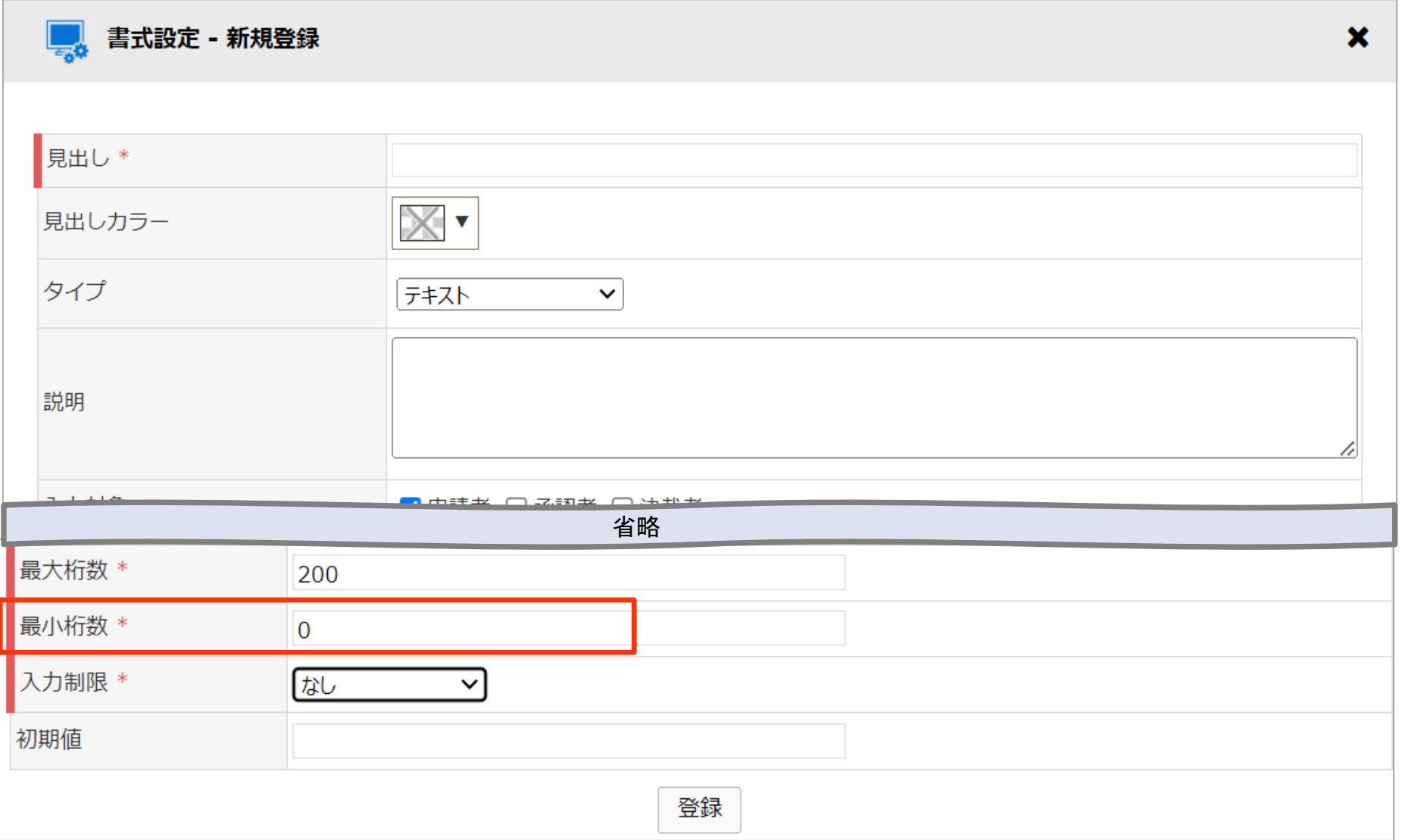

# WF 入力制限(テキストタイプ)

### 入力パターンを指定できるようになります。

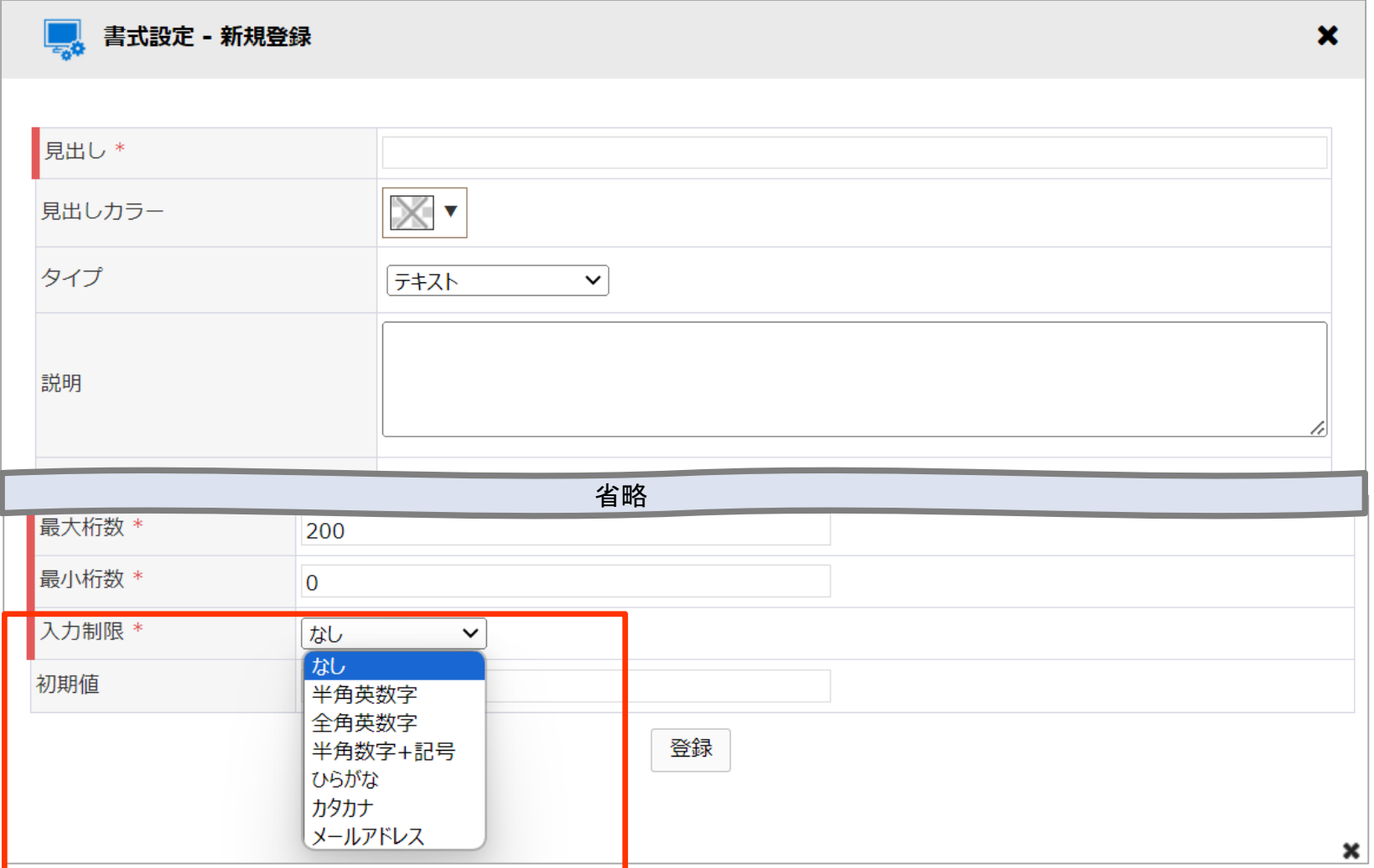

スペースは対象外です。

スペースを含めて登録しようとすると、登録時にエラーとなります。

半角数字+記号の記号については以下となります。 ・!"#\$%&'\*+<->/@[]^\_`{|}¥?()~

### WF 組織内承認者

### ルートにおける組織内承認者設定が設定できるようになります。

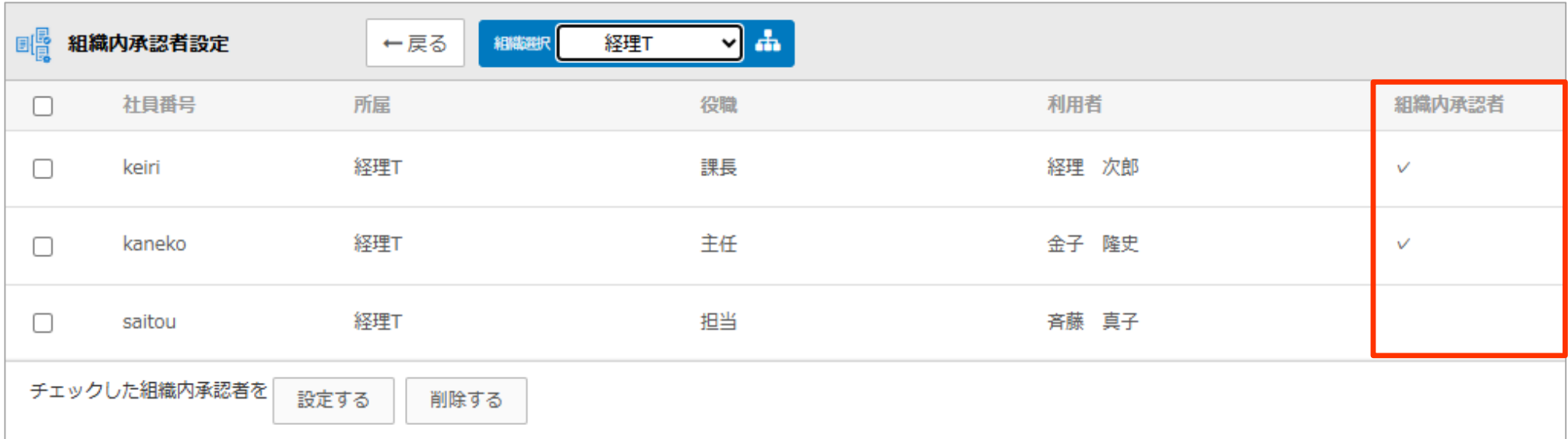

組織内承認者は、複数人設定可能です。

## WF 所属組織階層

ルートマスタの決裁者区分に所属組織階層が追加されます。

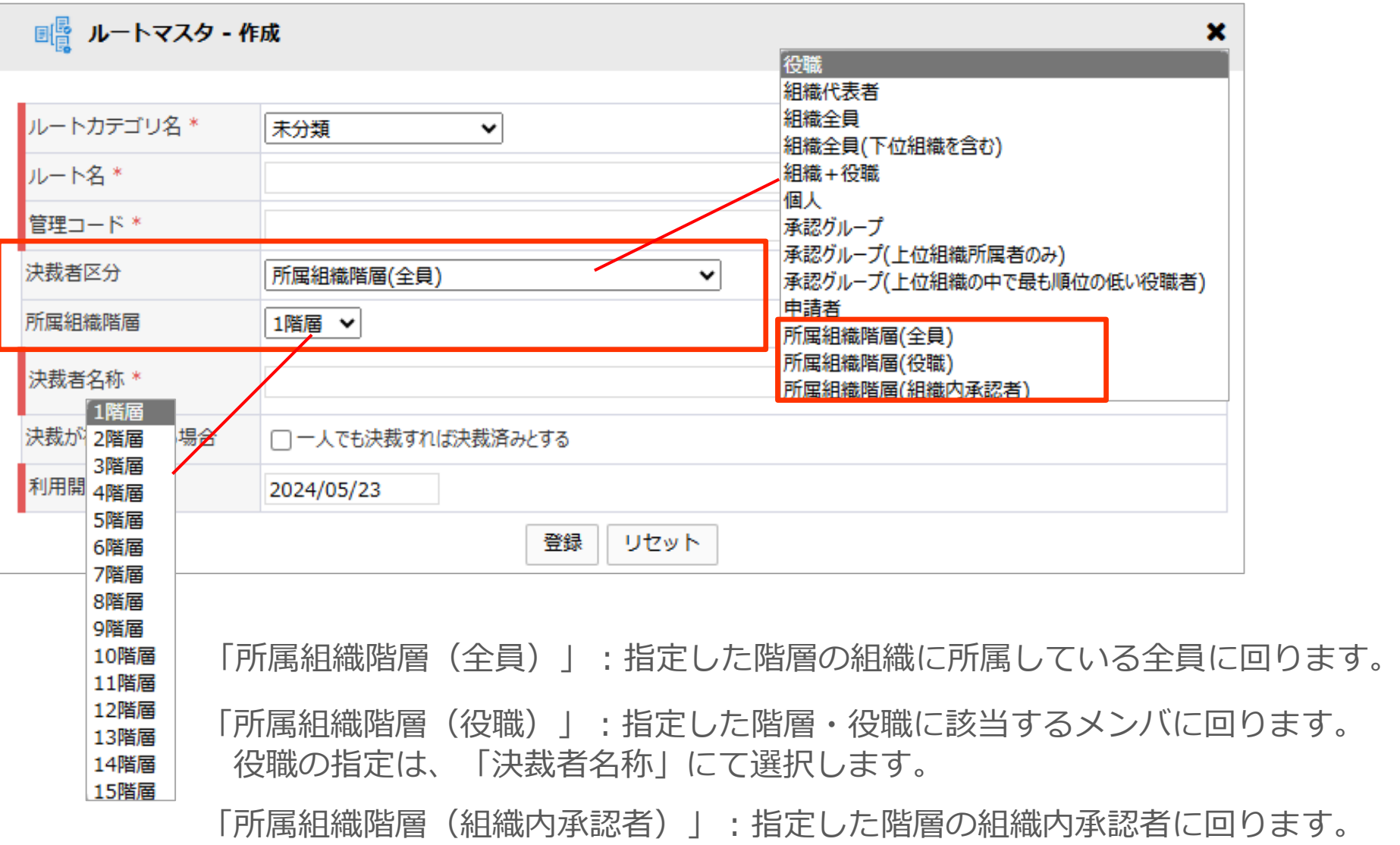

## WF 所属組織階層

#### <組織図> 組織内承認者=O

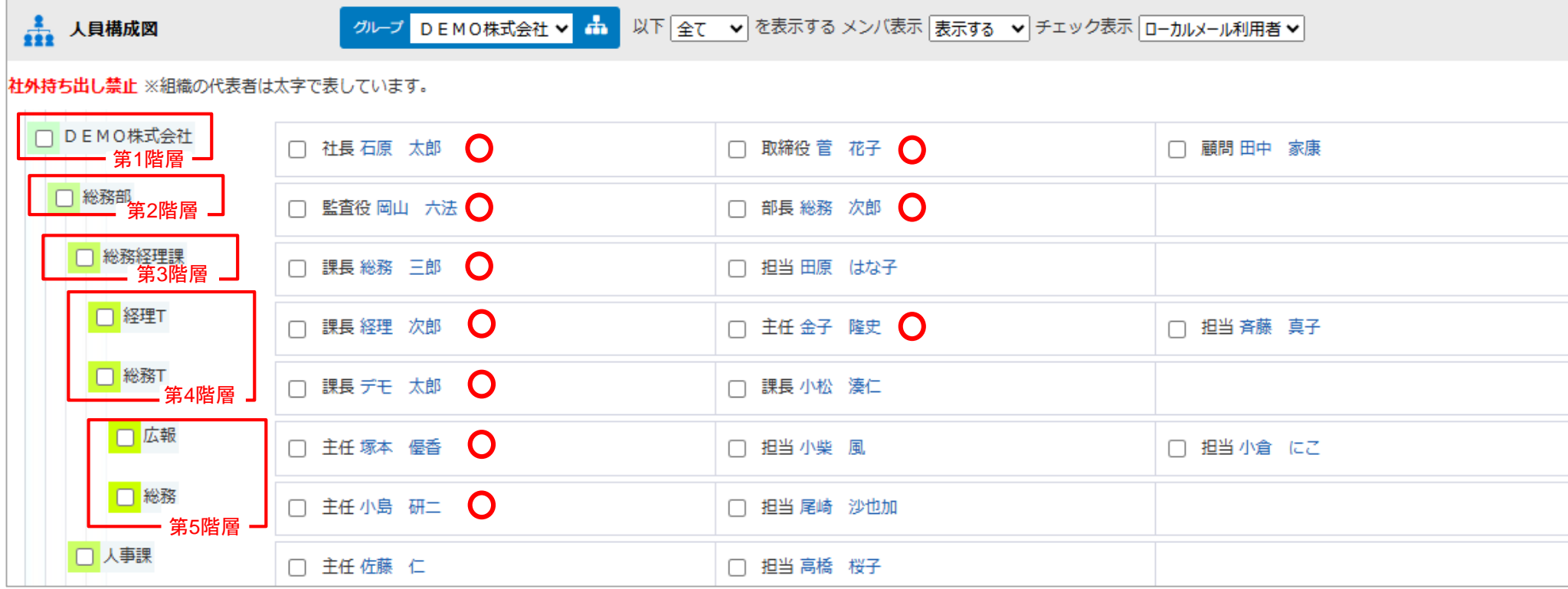

#### <備考>

- ・申請者より下位の組織階層が設定されている場合、ルート確定時に省かれます。
- ・ルート確定時に指定された承認者(決裁者)が存在しない場合、エラーとなり、ルートを確定できません。
	- 例)「所属組織階層(全員)」で組織に誰も所属していない
		- 「所属組織階層(役職)」で指定の役職が誰もいない など
- ・申請者の組織より下位の組織が決裁となっている場合、エラーとなり、ルートを確定できません。
- ・ルート作成時、所属組織階層以外の区分も併用可能です。

### WF 所属組織階層

#### 設定例(デモ太郎さんが申請した場合)

例1.

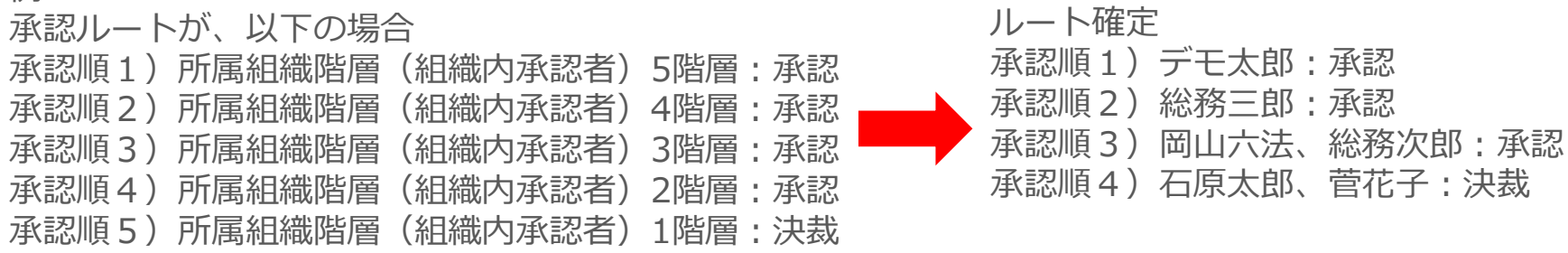

※デモ太郎さんの所属組織:総務T(4階層目)より下位組織の5階層目はルート確定時に省かれます。

#### 例2.

承認ルートが、以下の場合 承認順1)役職(主任):承認 承認順2)役職(課長):承認 承認順3)所属組織階層(組織内承認者)3階層:承認 承認順4)所属組織階層(役職:部長)2階層:承認 承認順5)所属組織階層(全員)1階層:決裁 ルート確定 承認順1)デモ太郎、小松湊仁:承認 承認順2)総務三郎:承認 承認順3)総務次郎:承認 承認順4)石原太郎、菅花子、田中家康:決裁

※役職等、他の区分を併用してルートを作成できます。 デモ太郎さん(課長)より下位役職の主任は、ルート確定時に省かれます。

# WEB社内報 全般設定

### 暗号化接続/暗号化バージョンの項目が追加されます。

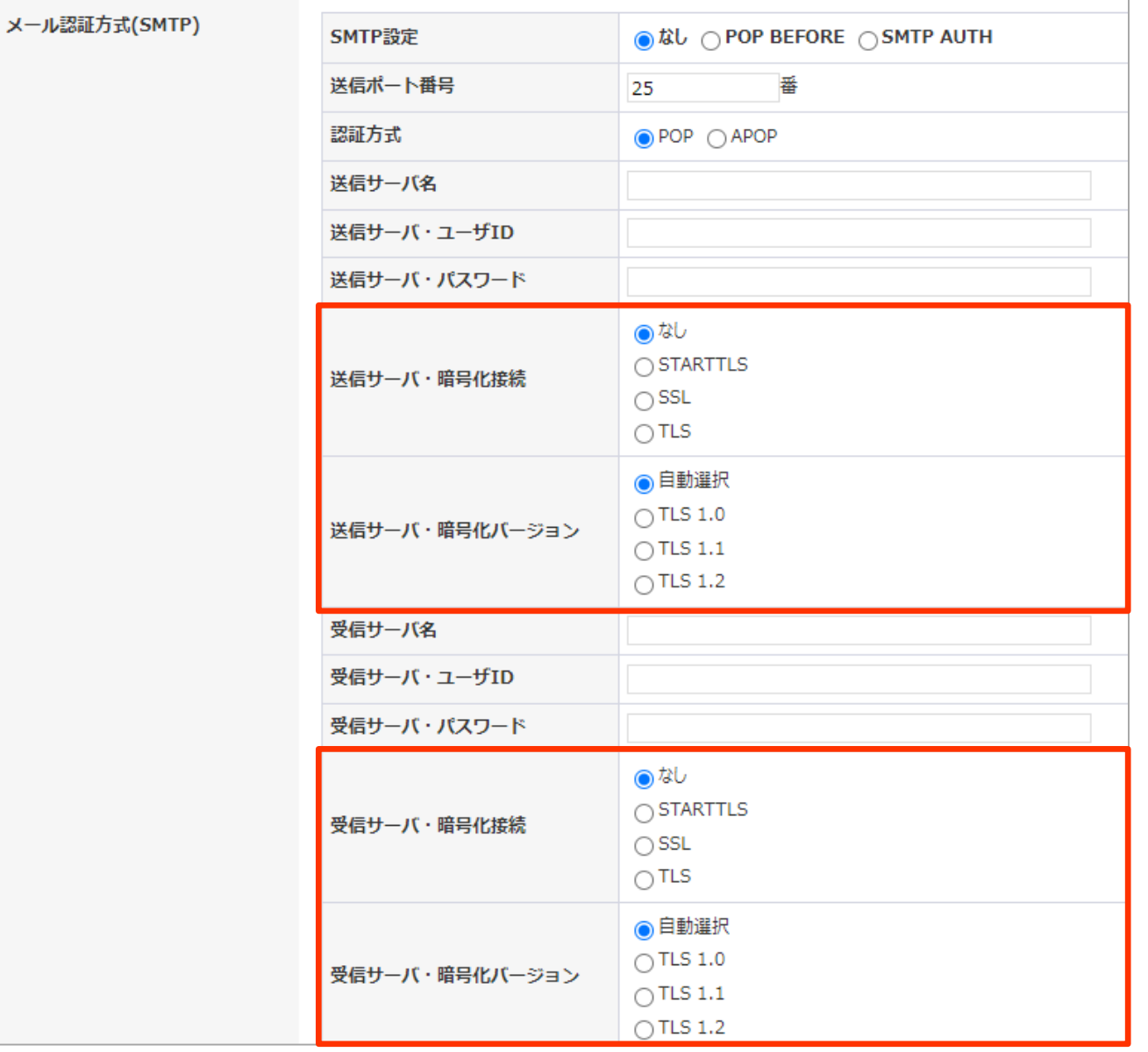